#### **Luis Alexandre da Silva**

Mestrando em Ciências da Computação - UNESP-SJRP/SP. Especialista Gestão de Pessoas e Sistemas de Informação – FIB-BAURU/SP.

Professor na unidade de Bauru da FATEC.

#### **Gustavo Cesar Bruschi**

Mestrando em Ciências da Computação – UNESP-SJRP/SP. Especialista em Gestão de Sistema de Informação – FECAP-SÃO PAULO/SP

Professor na unidade de Bauru da FATEC.

#### **Franciny Quinelato da Silva**

Aluna do curso de Tecnologia em Banco de Dados da unidade de Bauru da FATEC.

#### **Juliano Rodrigues Torres**

Aluno do curso de Tecnologia em Banco de Dados da unidade de Bauru da FATEC**.**

**FATEC Sebrae – Faculdade de Tecnologia Sebrae - CEETEPS – Centro Estadual de Educação Tecnológica Paula Souza – São Paulo.**

**Revista FATEC Sebrae em debate gestão, tecnologias e negócios**

**Editor Geral** Prof. Dr. Mário Pereira Roque Filho

**Organização e Gestão** Prof. Ms.Clayton Pedro Capellari

**Correspondência** Alameda Nothmann, nº 598 Campos Elíseos, CEP 01216-000 São Paulo – SP, Brasil. +55 (11) 3331.1199 ramal: 218 E-mail:

[f.sebrae.dir@centropaulasouza.sp.gov.br](mailto:f.sebrae.dir@centropaulasouza.sp.gov.br)

# **PROPOSTA DE DATA WAREHOUSE PARA SER CONSUMIDO POR GESTORES DE PRODUÇÃO**

**\_\_\_\_\_\_\_\_\_\_\_\_\_\_\_\_\_\_\_\_\_\_\_\_\_\_\_\_\_\_\_\_\_\_**

### **RESUMO**

No contexto competitivo as empresas em busca de resultados que as mantenham em condição de competição, se faz necessário o uso de técnicas eficientes para nortear seus esforços. Esta proposta tem o objetivo de apresentar técnicas de Data Warehouse de baixo custo aos gestores de produção, utilizando de softwares amplamente conhecidos como Microsoft Excel e outros gratuitos, tais como: Power Pivot, Mysql Community Server e Mysql for Excel, apresentando um modelo de visualização de informações rico e acessível. Podemos concluir que a proposta disponibiliza para os gestores de produção uma opção para analisar grandes quantidades de informação de forma a auxiliar na tomada de decisão e no posicionamento competitivo.

**Palavras-chave:** Data Warehouse; Gerenciamento; Tomada de Decisão.

### **ABSTRACT**

In the competitive environment companies in search results that they continue to race condition is necessary the use of efficient techniques to guide their efforts. This proposal aims to provide low cost Data Warehouse techniques to production managers, using widely known software such as Microsoft Excel and other free, as such: Power Pivot, MySQL Community Server and MySQL for Excel, presenting a rich information visualization model and affordable. We can conclude that the proposal provides for the production managers an option to analyze large amounts of aid in the form of information in decision making and competitive positioning.

**\_\_\_\_\_\_\_\_\_\_\_\_\_\_\_\_\_\_\_\_\_\_\_\_\_\_\_\_\_\_\_\_\_\_\_\_\_\_\_\_\_\_\_\_\_\_\_\_\_\_\_**

**Keywords**: Data Warehouse; Management; Decision-making.

# **INTRODUÇÃO**

As atividades de trabalho geram e também consomem a cada dia um grande volume de dados e informações, visando atender de forma satisfatória as exigências impostas pelo mercado. Para armazenar e processar esse grande volume de dados e informações as empresas buscam utilizar ferramentas de Sistema de Informação (SI), para auxilio em suas tomadas de decisão. Segundo Mattioda e Favaretto (2009), em meados das duas últimas décadas do século XX, começaram a surgir as primeiras demandas por SI seguindo o crescimento do mercado, onde os negócios se tornaram cada vez mais dinâmicos. No mercado competitivo atual, as empresas têm a necessidade de obter mais informações sobre seus clientes, mercados, tecnologias e processos. Necessitando destas informações com agilidade para sair à frente de seus concorrentes (Fortulan e Gonçalves Filho, 2005). Justifica-se o uso de sistemas de informação capazes de fornecer informações de qualidade aos gestores de uma empresa, onde dados como: ordens de produção, lista de funcionários, programações de máquinas, checklists operacionais, ordens de serviço, volume de rejeito produzido por produto fabricado e muitas outras fontes que possam gerar conhecimento e possibilitar uma vantagem competitiva na área da gestão de produção.

O objetivo deste trabalho é a construção de um Data Warehouse que reúna os dados das planilhas de controle, que possibilitem à geração de informações, que possam dar suporte a tomada de decisão pelos gestores de produção.

Na seção 2, são detalhados os conceitos importantes relacionados a Data Warehouse para este trabalho. Na seção 3, são descritas as etapas para a realização dos experimentos. Os resultados são apresentados na seção 4. E, por fim, as considerações finais serão apontadas na seção 5.

### **DATA WAREHOUSE**

As empresas hoje enfrentam uma avalanche de informações, seja sobre os clientes ou sobre seus processos produtivos, e este volume é administrado por sistemas de informação (SI). Segundo Torres Filho et. al (2011), a informação provê suporte as empresas, sendo um valioso recurso para a tomada de decisão, são ligadas e tem posição hierárquica, podendo ser classificadas em operacionais, quando usadas pela

área operacional e gerenciais, quando usadas pelas áreas gerências e executivas. Nem todas as empresas dispõem de sistemas para operacionalizar seus controles, lançando uso de planilhas eletrônicas, ou outras fontes de controle para coleta dos dados. Esta realidade não as impede de utilizar técnicas de BI para gerar valor com seus dados.

Data Warehouse é uma grande base de dados que integra informações relacionadas ao negócio da empresa de forma confiável e concisa. Normalmente estes dados estão desordenados em vários sistemas operacionais ou em fontes externas sem nenhuma utilidade ao âmbito gerencial (Machado, 2010). A principal finalidade de Data Warehouse é armazenar dados históricos que permitam identificar indicadores e a evolução dos números durante um tempo determinado, tendo como objetivo determinar padrões de comportamento e indicadores de crescimento por tempo. A construção de um Data Warehouse pode seguir dois modelos: o Estrela ou o Floco de Neve. Modelo Estrela, conhecido também como Star Schema é uma modelagem definida a partir de entidades dimensionais ligadas a uma entidade central (tabela de fatos), as entidades dimensionais são alocadas ao redor da entidade central formando uma estrela. (Machado, 2010). A Figura 1, demostra o modelo Estrela formado por uma tabela fato chamada f\_producao e ligada a ela mais quatro tabelas de dimensão chamadas de d\_tempo, d\_item, d\_turno, e d\_setor.

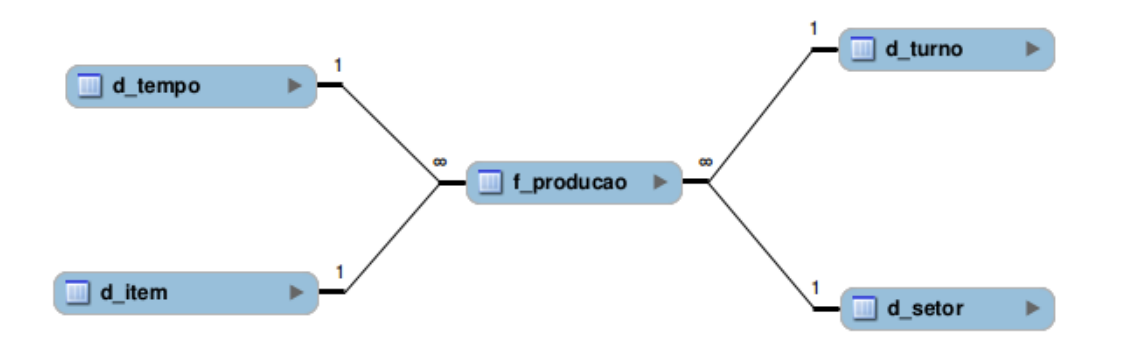

Figura 1. Modelo Estrela. Fonte: Os autores.

Já o modelo Floco de Neve inicia com a definição de fatos e dimensões, após o levantamento dos requisitos de negócio, visualmente é similar a uma Estrela, tendo um fato em sua região central e as dimensões ao seu redor. Este modelo é o produto da decomposição de uma ou mais dimensões, na prática conclui-se que o modelo Floco de Neve é o resultado da aplicação da terceira forma normal sobre as entidades

dimensão, por ser normalizado há uma redução na redundância de valores em uma tabela (Machado, 2010). A Figura 2, se diferencia da Figura 1, por ter a tabela de dimensão d\_setor\_completo que esta decomposta pela tabela dimensão d\_linha. Desta forma caracterizando o modelo Floco de Neve.

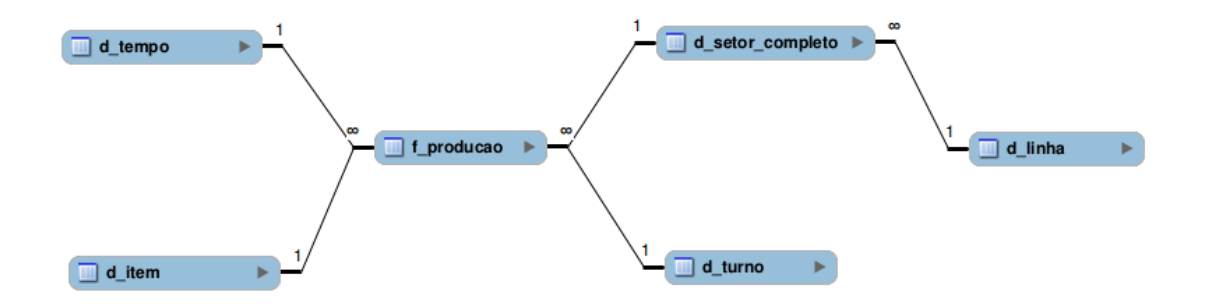

Figura 2. Modelo Floco de Neve. Fonte: Os autores.

# **MATERIAL E MÉTODOS**

As planilhas usadas pelos gestores normalmente cumprem seu papel de registrar os dados de produção, sendo estes dados utilizados em gráficos e demonstrativos de produção. Estes instrumentos, normalmente geram uma base para comparação entre períodos. A Figura 3, apresenta uma planilha que registra para cada dia os dados relacionados a produção, paradas, e colaboradores, sendo a produção subdividida nas categorias produção, planejado e rejeito.

Com um olhar mais detalhado nota-se algumas desvantagens no uso de planilhas para esse tipo de controle. Na categoria "rejeito" não podemos identificar qual foi o modelo rejeitado e sua respectiva quantidade. Para a categoria "parada" se faz necessário a escolha de alguns tipos para monitorar, pois dependendo da linha o número de paradas a serem monitoradas pode ser muito grande, não sendo viável ter este controle. Para categoria "colaborador", são totalizados todos os colaboradores de todas as linhas o que limita a capacidade de análise do gestor. Este modelo não dá suporte para realizar boas comparações, como a comparação entre o volume planejado a ser produzido e o volume realmente produzido, pois não há um maior detalhamento por modelo e sua respectiva produção ou sua previsão de produção, limitando sua análise baseada nos dados oriundos de seu sistema produtivo. Assim,

fica evidente que o modelo utilizado usado na coleta de dados inferiu ao gestor da área uma redução nas possibilidades de análise e consequentemente respostas mais demoradas ou deficitárias aos problemas de produção.

|                | А   | B         | C                     | D        | E              | F        | G        | H                        |        |                |
|----------------|-----|-----------|-----------------------|----------|----------------|----------|----------|--------------------------|--------|----------------|
| 1              |     |           | produção (quantidade) |          | parada (horas) |          |          | colaborador (quantidade) |        |                |
| $\overline{2}$ | dia | planejado | produção              | rejeito  | parada 1       | parada 2 | parada 3 | presentes                | faltas | afastados      |
| 3              | 1   | 6430      | 5257                  | 10       | 14,66          | 10,32    | 0,00     | 157                      | o      | 2              |
| 4              | 2   | 6430      | 5954                  | 25       | 0.00           | 17,30    | 0.00     | 157                      | ٥      | 2              |
| 5              | 3   | 6430      | 6260                  | 35       | 0.00           | 15,00    | 0,00     | 157                      | o      | 2              |
| 6              | 4   | 6430      | 6416                  | 36       | 0,00           | 11,41    | 0,00     | 157                      | o      | 2              |
|                | 5   | ٥         | o                     | $\Omega$ | 0,00           | 0,00     | 0.00     | $\Omega$                 | ٥      | o              |
| 8              | 6   | 6430      | 6506                  | 100      | 20,66          | 4,50     | 0.00     | 155                      | 2      | 2              |
| 9              | 7   | 6430      | 6630                  | 156      | 25,99          | 9,16     | 2,00     | 155                      | 2      | 2              |
| 10             | 8   | 6430      | 5971                  | 2        | 19,99          | 10,25    | 0,00     | 154                      | 3      | $\overline{2}$ |
| 11             | 9   | 6430      | 4662                  | 56       | 9,25           | 9,00     | 0,00     | 139                      | o      | 1              |
| 12             | 10  | 6430      | 4367                  | 21       | 0,00           | 2,00     | 0,00     | 136                      | o      | 1              |
| 13             | 11  | 6430      | 2897                  | 323      | 17,15          | 3,00     | 0,00     | 106                      | 0      | 1              |
| 14             | 12  | 0         | 0                     | o        | 0,00           | 0,00     | 0,00     | $\Omega$                 | o      | o              |
| 15             | 13  | 6430      | 5299                  | 12       | 20,50          | 2,00     | 2,00     | 136                      | o      | 1              |
| 16             | 14  | 6430      | 3836                  | 53       | 20,20          | 1,00     | 0,00     | 136                      | o      | 1              |
| 17             | 15  | 6430      | 4898                  | 58       | 7,33           | 1,00     | 0,00     | 136                      | o      | 1              |
| 18             | 16  | 6430      | 6446                  | 69       | 3,00           | 15,00    | 0.00     | 136                      | o      | 1              |
| 19             | 17  | 6430      | 5605                  | 244      |                | 5,00     | 0,00     | 136                      | o      | 1              |
| 20             | 18  | 6430      | 6455                  | 3        |                | 10,00    | 0,00     | 136                      | o      | 1              |
| 21             | 19  | o         | o                     | o        | 0.00           | 0.00     | 0.00     | $\Omega$                 | o      | o              |

Figura 3. Planilha usando um modelo livre de coleta de dados. Fonte: Os autores.

Outra forma, de armazenar os dados ainda em planilhas, mas, com o aumento considerado de dados coletados é através de um modelo Relacional. Quando falamos em modelo relacional, não necessariamente precisamos de Bancos de Dados. Podemos usar este modelo em planilhas com o auxílio de fórmulas e validações que permitem aos usuários das planilhas utilizarem de maneira rápida e intuitiva. A Figura 4, demostra como pode ser organizado o modelo Relacional em uma planilha, baseada na planilha original apresenta, de fácil preenchimento, para ser disponibilizada em ambientes de produção para coleta de dados. Planilhas baseadas no modelo Relacional, têm a capacidade de conter dados sobre o tempo utilizado, para um determinado modelo produzido, em qual linha e qual a produção e o rejeito gerados para um dia específico. Os dados das colunas modelo e mercado foram deixados na planilha para aumentar a confiança do operador em seus registros e possibilitar uma melhor qualidade do trabalho, uma vez que são perfeitamente descartáveis neste tipo de modelo.

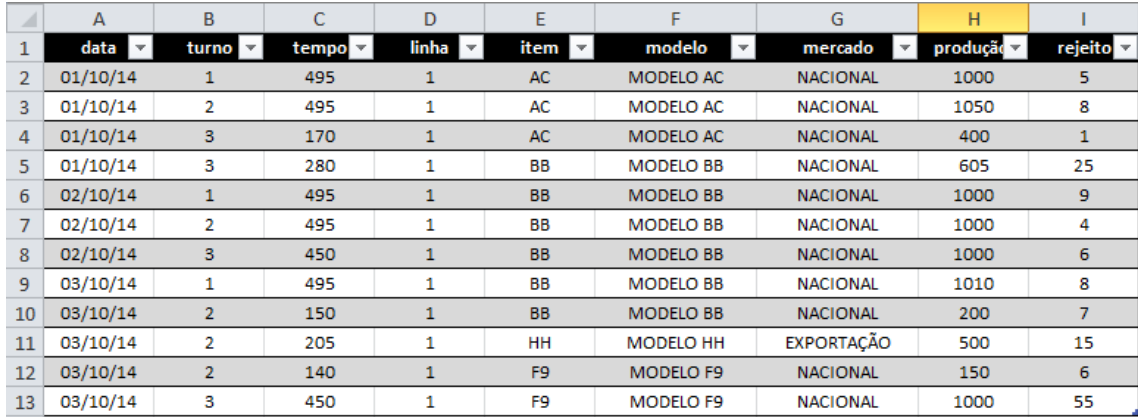

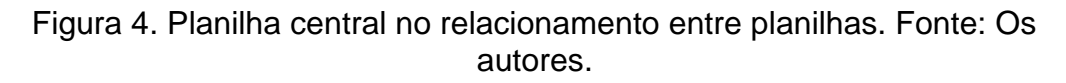

A Figura 5, mostra três planilhas auxiliares que fazem parte do relacionamento com a planilha proposta. Primeiro a planilha de Itens que esta divida pelas colunas item, modelo e mercado. No modelo anterior, estes dados não eram coletados. Neste modelo, a coleta é realizada de forma fácil e rápida pelo operador que coleta os dados, não havendo alteração no volume de trabalho para o operador. O mesmo se aplica as planilhas Linha que está subdividida nas colunas linha e descrição, e para a planilha Turno que está subdividida nas colunas turno e descrição.

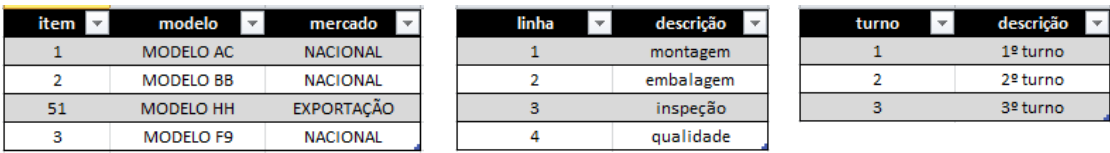

Figura 5. Planilhas usadas no relacionamento entre planilhas. Fonte: Os autores.

O modelo Relacional proposto para a planilha pode ser descrito esquematicamente na Figura 6. Vemos que a planilha Produção tem uma posição central e é onde o operador que registra estes dados continuará a trabalhar por mais tempo. Sendo que o preenchimento de algumas colunas é restringido a dados contidos na outras planilhas. No caso do preenchimento do campo item na planilha de Produção este é validado pelo Excel e somente aceitará itens previamente cadastrados na planilha Itens.

Esta facilidade de correspondência entre uma planilha do Excel e um banco de dados relacional, sendo exploradas de forma mais insistentes pode gerar uma base de dados muito grande e abrangente aos gestores e não necessariamente obrigá-lo a um investimento em treinamento de pessoal e aquisição de softwares e computadores,

apenas o uso mais consciente dos dados disponíveis no chão de fábrica. Já Figura 7, descreve o relacionamento entre planilhas para a coleta de dados relativa ao controle de mão-de-obra. A planilha principal se apoia nas planilhas Colaborador e Justificativa.

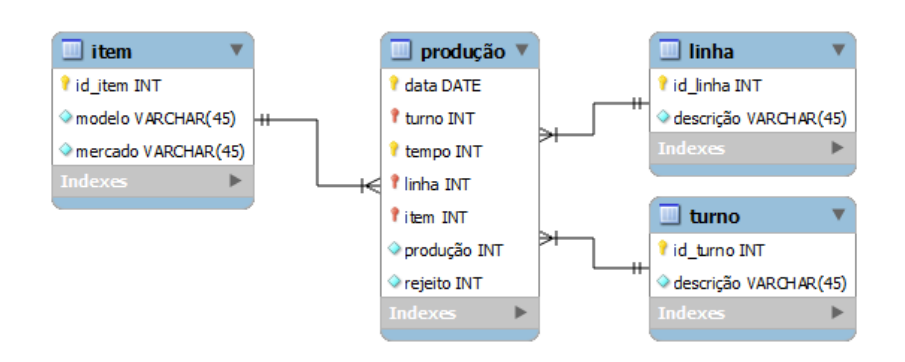

Figura 6. Esquema Relacional proposto para a planilha de controle de produção. Fonte: Os autores.

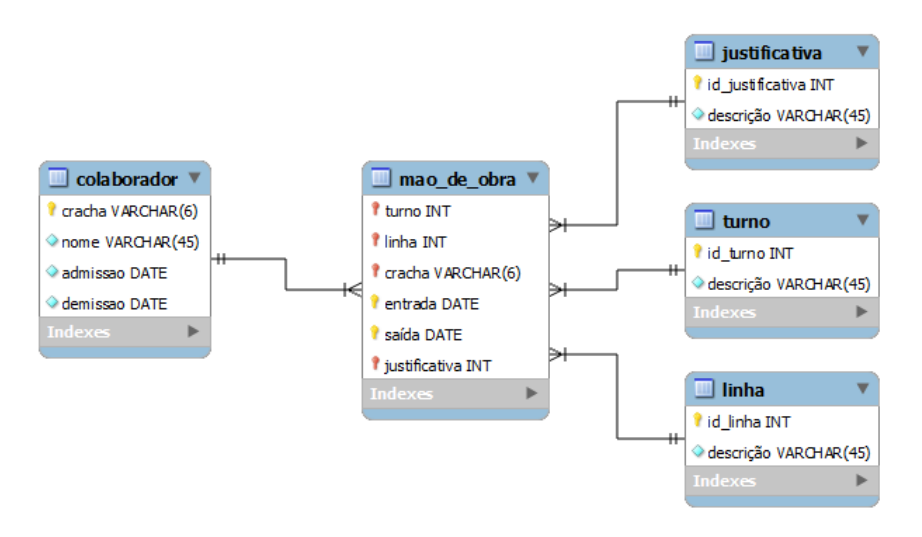

Figura 7. Esquema Relacional proposto para a planilha de controle de mão-deobra. Fonte: Os autores.

A Figura 8, descreve a planilha que terá o lançamento da mão-de-obra com uma quantidade muito maior de detalhes. Nesta planilha os dados sobre a linha, turno, colaborador, hora de entrada e saída e a justificativa são coletados de maneira simples e de fácil operação.

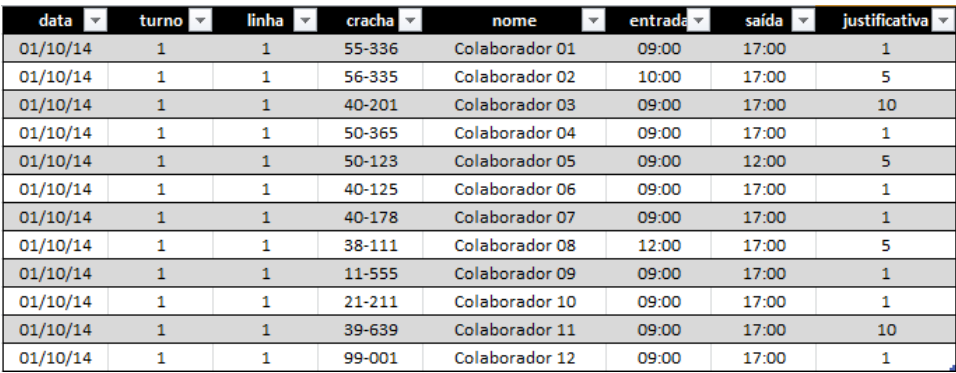

Figura 8. Planilha central no relacionamento para controle de mão-de-obra. Fonte: Os autores.

A Figura 9, descreve as planilhas de apoio ao lançamento da mão-de-obra, sendo a planilha de nome Colaborador subdividida em colunas crachá, nome, data de admissão e demissão. E planilha de nome Justificativa está subdividida em colunas código da justificativa e sua descrição.

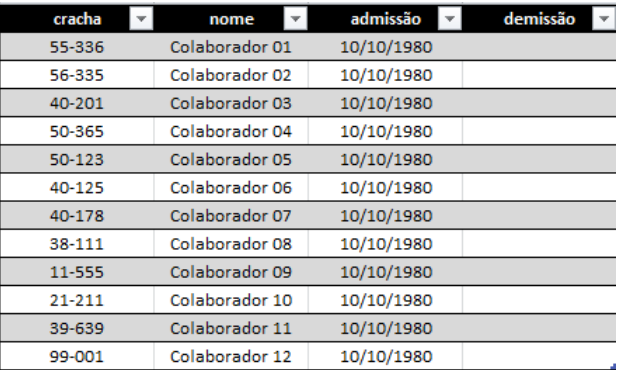

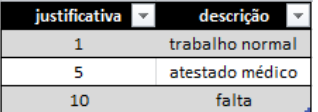

Figura 9. Planilhas usadas no relacionamento para controle de mão-de-obra. Fonte: Os autores.

O modelo Dimensional aqui é utilizado em conjunto com o modelo Relacional. Basicamente o modelo Relacional coleta os dados através das planilhas e este serão analisados e armazenados através do modelo Dimensional. A montagem do modelo Dimensional visa propiciar ao gestor uma base de dados organizada e confiável para ser analisada e servir como base para a tomada de decisão. Para isso, são utilizados softwares de ampla utilização como o *MS Excel*, para ser a fonte coletora de dados, como descrito no modelo Relacional. Também é utilizado em conjunto o complemento do *MS Excel*, o *MS Power Pivot*, propiciando ao *MS Excel* a capacidade de manipular

volumes gigantescos de dados, com a habilidade de segmentação de dados simulando o *Drill Down* e *Drill Up* de outras ferramentas OLAP. O banco de dados *Mysql Community Server* foi escolhido por ser uma opção livre e com uma curva de aprendizagem rápida, sua função é conter as tabelas no modelo Dimensional e propiciar os relacionamentos entre as tabelas fato e as tabelas dimensão.

A Figura 10, apresenta as tabelas que fazem parte do modelo Dimensional proposto dentro do Banco de Dados criado, chamado de dw\_modelo. Foi utilizada a notação "d\_" na frente do no das tabelas que contém a dimensão e "f\_" nas tabelas fato. Onde as tabelas fato contém uma característica quantitativa enquanto a tabelas de dimensão tem uma característica descritiva dos dados.

Nesta proposta, iremos trabalhar os contextos mais comuns aos gestores de produção, como a Produção (d\_producao), Ocorrências ou para das de linha (d\_ocorrencia), e Colaboradores ou a quantidade de horas trabalhadas (d\_colaborador).

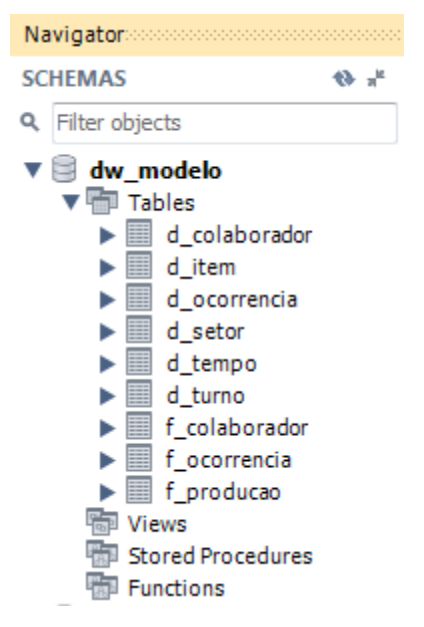

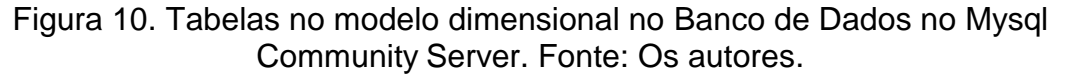

Os dados coletados por varias planilhas dedicados e espalhadas pelo setor produtivo podem e devem ser ligadas ao banco de dados no modelo Dimensional com a ajuda do Mysql for Excel. Com esta ferramenta os dados são unificados em uma só base de dados de maneira muito simples e com uma interface conhecida da maioria dos usuários, uma planilha do MS Excel*.*

### **RESULTADOS**

Utilizamos nesta proposta os nove passos para a criação de um banco de dados dimensional, citados por Vargas (2008), esse roteiro foi empregado com sucesso e resultou no experimento apresentado na Figura 11, que mostra o modelo dimensional proposto e realizado neste experimento.

Como primeiro passo temos a decisão de escolha sobre o modelo de negócio a ser modelado, no nosso contexto a produção foi escolha, portanto, f\_producao é a nossa tabela fato. O segundo passo é a escolha do nível de detalhamento do negócio. Entendemos que para uma análise de boa qualidade, no contexto apresentado, o turno, setor, item e tempo formam um bom conjunto para detalhamento. O terceiro passo é a escolha das dimensões que se aplicam a cada linha da tabela de fatos. Seguindo o detalhamento sugerido no segundo passo temos as tabelas de dimensões d\_tempo, d\_turno, d\_item, d\_setor. Podemos notar que no modelo Relacional utilizávamos a linha, mas isso foi alterado no modelo Dimensional, pois o Data Warehouse não esta fechado a uma linha especifica e sim a um tema. Com esta visão um setor é muito mais amplo e atendo o tema de forma completa, uma vez que um setor pode ser composto por uma ou mais linhas de produção. O quarto passo consiste na definição de fatos numéricos que preencham cada linha da tabela fato. E estes são a quantidade produzida e a quantidade de rejeito gerado. O quinto passo se destina a armazenar dados pré-calculados na tabela fato o que não foi necessário em nosso experimento. O sexto passo, foi realizado com a ferramenta Mysql for Excel, e consiste na carga das tabelas de dimensão. O sétimo passo consiste em dar suporte para evolução das tabelas de dimensão o que entendemos foi feito de modo satisfatório. O oitavo passo é a definição da amplitude de tempo do histórico do banco de dados que no nosso contexto foi acordado serem de 4 anos. Garantindo assim que computadores considerados de baixo porte possam comportar o volume de dados gerado neste contexto. O nono passo se trata da definição do tempo com que os dados devem ser extraídos e carregados para Data Warehouse, que no nosso contexto se mostrou bem satisfatório um período mensal.

Com a ajuda do MS Power Pivot o volume de dados coletados por vários pontos de coleta e dentro de um limite de 4 anos, é disponibilizado ao MS Excel e suas ferramentas de análise de dados, para o modelo Dimensional.

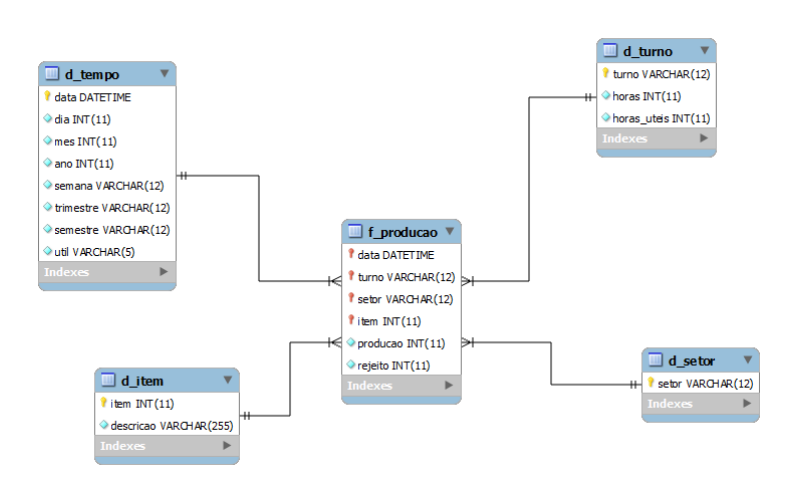

Figura 11. Esquema de ligação da tabela fato produção com suas dimensões. Fonte: Os autores.

A Figura 12, demostra a manipulação das fontes de dados disponibilizadas pelo MS Power Pivot. Nesta figura as dimensões d\_item representada pela janela de segmentação do MS Excel intitulada modelo e d\_turno representada pelo turno são aplicadas sobre a tabela fato f\_producao. Resultando na tabela dinâmica que detalha o mercado e a quantidade produzida e rejeitada para o mesmo contido nos filtros escolhidos pela janela de segmentação apresentadas.

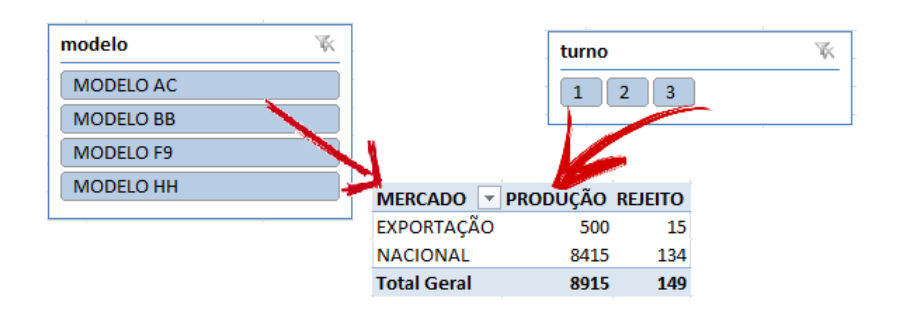

Figura 12. Análise dos dados no Excel. Fonte: Os autores.

Neste ponto, as técnicas amplamente conhecidas de manipulação de dados no MS Excel são aplicadas de forma transparente ao banco de dados, suas fontes ou ao volume de dados que contem. O foco do gestor de produção se volta exclusivamente às combinações possíveis de relatórios que podem ser realizados de forma autônoma e como estes detalham os pontos fracos e fortes de suas linhas de produção.

Em resumo o gestor de produção tem uma ferramenta que de forma autônoma e consistente, gera informação para a tomada de decisão no ambiente de produção, por um baixo custo e mínimo treinamento, uma vez que o MS Excel já é uma ferramenta usada em seu dia-a-dia. O mesmo feito para a tabela fato produção foi replicado para os outros temas de atenção de um gestor de produção que no nosso contesto são as paradas de linha e a administração da mão-de-obra. Ampliando suas fontes de dados possibilitando novas análises e caminhos para a tomada de decisão. Outras tabelas fato podem ser incluídas na base de dados da mesma forma que foi construída a tabela fato f\_producao, com esta característica esta proposta pode se adaptar a qualquer ambiente de produção ou qualquer característica particular de regime de produção. Validando a visão de que esta proposta de Construção de Data Warehouse pode ser consumido por gestores de produção de qualquer tipo de segmento produtivo.

## **CONCLUSÃO**

Mesmo não utilizando grandes Infraestruturas, banco de dados robustos e custosas licença de softwares específicos, os resultados obtidos são satisfatórios e realmente possibilitam gerar informações com base nos dados obtidos nas planilhas para a tomada de decisão por parte dos gestores de produção. Dessa forma, possibilitando aos gestores transformar seus dados em informações úteis de maneira extremamente simples se comparado a um sistema de BI completo. Ficando evidenciado através deste experimento que a utilização dos conceitos de BI em conjunto com ferramentas amplamente utilizadas no cotidiano, tais como, MS Excel e seu complemento MS Power Pivot e outras ferramentas livres como Mysql, validam a utilização real de um Data Warehouse de baixo custo para ser consumido por gestores de produção.

# **REFERÊNCIAS**

- Fortulan e Gonçalves Filho.(2005) Texto científico: "Uma proposta de aplicação de business intelligence no chão-de-fábrica". Gestão e produção, v.12, n.1, p.55-66. [http://www.abepro.org.br/biblioteca/enegep2003\\_tr0902\\_0264.pdf](http://www.abepro.org.br/biblioteca/enegep2003_tr0902_0264.pdf)
- Machado, F.N.R.(2010) "Tecnologia e projeto de Data Warehouse". São Paulo, Editora Érica, 5ª edição.
- Mattioda, R.; Favaretto, F.(2009) Texto científico: "Qualidade da informação em duas empresas que utilizam Data Warehouse na perspectiva do consumidor de informação – um estudo de caso". Gestão e produção, São Carlos, SP, v.16, n.4, p.654- 666. [http://scielo.br/scielo.php?script=sci\\_arttex&pid=s0104-530x2009000400013.](http://scielo.br/scielo.php?script=sci_arttex&pid=s0104-530x2009000400013)
- Ramakrishnan.R e Gehrke.J.(2008) "Sistema de gerenciamento de banco de dados". 3ª edição.
- Torres Filho, H.; Clericuzi. A.; Souza, K.; Bione, B. (2011) Texto científico: "Business Intelligence no ambiente empresarial do Banco do Brasil". Simpósio de excelência em gestão e tecnologia. [http://webmail.eadb.br/seget/artigos11/32514469.pdf.](http://webmail.eadb.br/seget/artigos11/32514469.pdf)

Vargas, Marcelo Feijó.(2008) Texto científico: "Construção de Data Warehouse para pequenas e médias empresas usando software livre". https://revista.uniplac.net/ojs/index.php/index/search/authors/view?firstName=marcelo& middleName=feij%c3%83%e2%80%9c&lastName=vargas&affiliation=&country=